To see current registration and completed courses:

Log in as you did when you registered for classes:

- Visit www.willamette.edu/go/cpm
- Click on "Register Now"
- Click on Log In

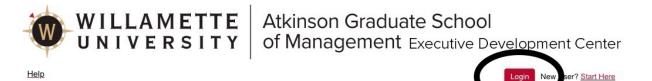

Select La

Google Translate

Velcome to the Executive Development Center at Willamette University.

To begin registration or view available classes please select an academic year and search using the available selection options.

Registration history can be found by clicking on your name from the top right of the screen and then "My Account." If you attended classes prior to July 2022, it will take some time o transfer your history to this account. Please contact edc@willamette.edu if you have questions.

mmediately upon submission, you will get an email confirmation with instructions on how to pay tuition to finalize your registration. It may take 3-5 business days for payments to sost on your account once received.

Click here for CPM Registration help doc (.pdf)

Click here for Leadership Management Registration help doc (.pdf)

Search Options 🔞

Now click on your name in the upper right

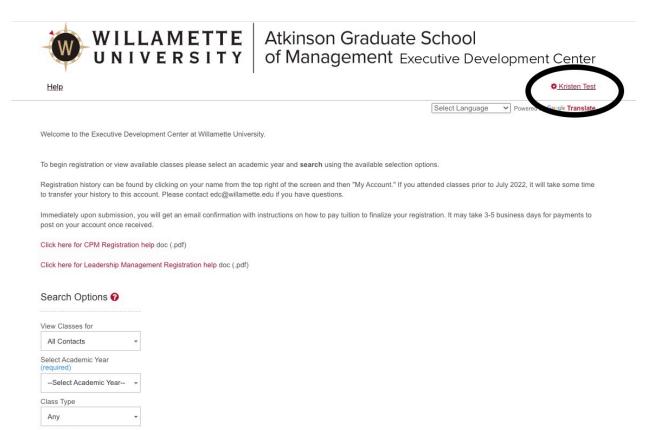

| Click on My Account     WILLAMETTE     UNIVERSITY | Atkinson Graduate School<br>of Management Executive Development Center |
|---------------------------------------------------|------------------------------------------------------------------------|
| My Account Change Password Log Out                | Select Language   Powered by Geogle Translate                          |

Executive Development Center at Willamette Univ. | 900 State Street, Salem, Oregon 97301 | Ph 503-370-6791

Scroll down to Contacts and then click on Download Schedule to see upcoming classes

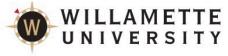

WILLAMETTE<br/>UNIVERSITYAtkinson Graduate School<br/>of Management Executive Development Center

| alem       |                  |                 |       |        |             |         |                   |
|------------|------------------|-----------------|-------|--------|-------------|---------|-------------------|
| )          |                  |                 |       |        |             |         |                   |
| 7301       |                  |                 |       |        |             |         |                   |
|            |                  |                 |       |        |             |         |                   |
|            |                  |                 |       |        |             |         |                   |
|            |                  |                 |       |        |             |         |                   |
| Contacts   | All Registration | ns Invoices     | Pay   | ments  | Memberships |         | Credit Cards      |
| Туре       | First Name       | Last Name       | Adult | Active | Emergency   | Billing | $\frown$          |
| Individual | Kristen          | Test            | ~     | ~      | ~           | ~       | Download Schedule |
| Add new    | contact          |                 |       |        |             |         |                   |
| Add new    | contact          |                 |       |        |             |         |                   |
|            |                  |                 |       |        |             |         |                   |
|            |                  |                 | mac+/ | nracan | t/future    |         |                   |
|            | on All Regist    | trations to see | past/ | presen | Grature     |         |                   |

| earch            |                     |                   |                 |                           |                | & Kristen    |
|------------------|---------------------|-------------------|-----------------|---------------------------|----------------|--------------|
| ddress Line Two  |                     |                   |                 |                           |                |              |
| Address 2        |                     |                   |                 |                           |                |              |
| City             |                     |                   |                 |                           |                |              |
| Salem            |                     |                   |                 |                           |                |              |
| Zip              |                     |                   |                 |                           |                |              |
| 97301            |                     |                   |                 |                           |                |              |
|                  |                     |                   |                 |                           |                |              |
| Save             |                     |                   |                 |                           |                |              |
| Contacts         | All Registrations   | Invoices          | Payments        | Memberships               | Credit Cards   |              |
| Student A Ty     | /po Cla             | ISS               |                 | Start Date                | Balance Credit |              |
| Test, Kristen Pr | ublic Management Wr | iting (Jan. 2023) | Wednesday, Janu | Jary 11, 2023 8:00 AM PST | \$390.00 USD   | Download PDF |